# **BlueSpice4**

# **Sandkasten**

Eine Auswahl von standardmäßig integrierten Inhaltselementen - so hauchen Sie dem Wiki Leben ein! Wechseln Sie in den Bearbeitungsmodus, um die Seite selbst zu bearbeiten.

# Inhaltsverzeichnis

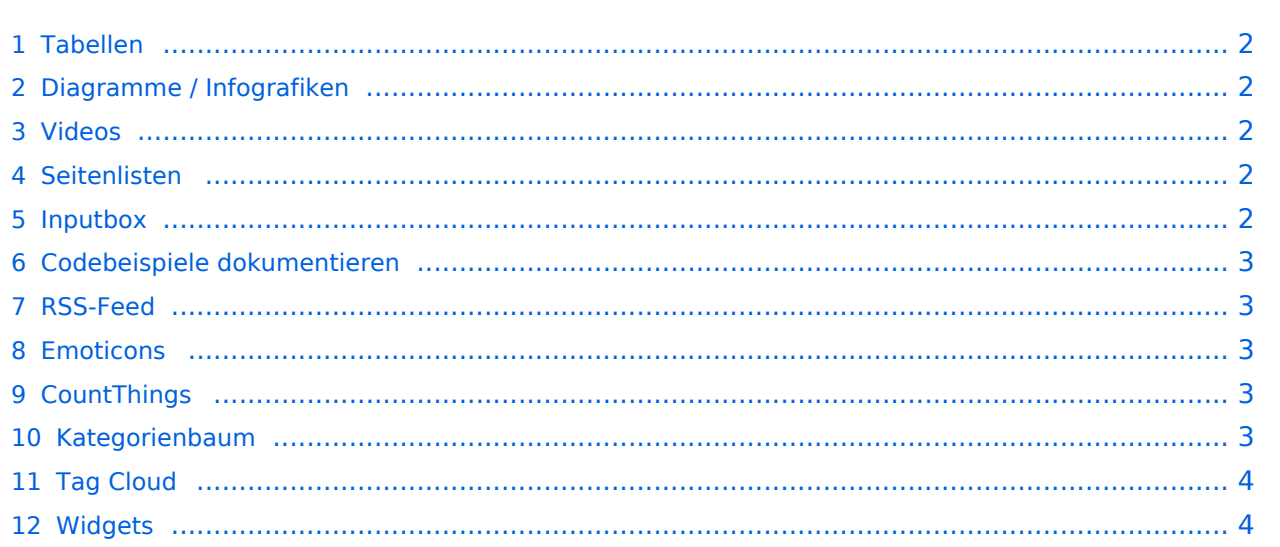

## <span id="page-1-0"></span>Tabellen

[Tabellen](https://de.wiki.bluespice.com/wiki/VisualEditor/Tabellen) Tabellen haben praktische Filter- und Sortiermöglichkeiten. Zum Filtern und Sortieren können Benutzer im Ansichtsmodus auf die jeweilige Kopfzeile einer Spalte klicken. Diese Funktion steht im Bearbeitungsmodus nicht zur Verfügung. Beispiel einer filterbaren Tabelle:

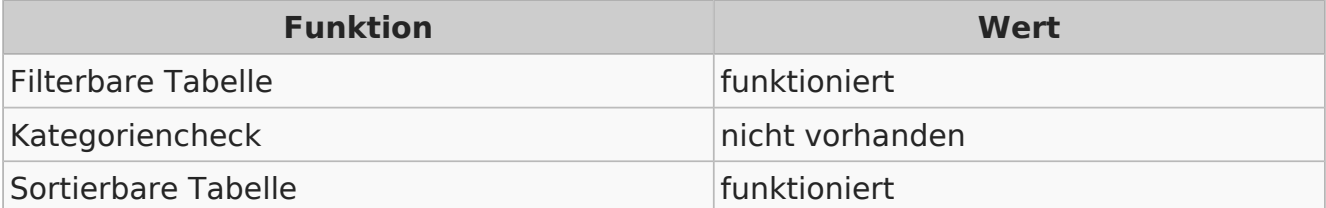

# <span id="page-1-1"></span>Diagramme / Infografiken

[Diagramme](https://de.wiki.bluespice.com/wiki/Handbuch:Erweiterung/DrawioEditor) Ablaufdiagramme, Organigramme, Prozesslandkarten, BPMN-Diagramme und mehr. Hier als Beispiel eine Infografik, erstellt mit dem eingebunden drawio-Tool:

## <span id="page-1-2"></span>Videos

[Videos](https://de.wiki.bluespice.com/wiki/Handbuch:Erweiterung/EmbedVideo) Video geht natürlich auch. Egal, ob es direkt im Wiki gespeichert ist oder ob es auf einem gängigen Video-Service läuft. Hier ein Video, das ins Demowiki hochgeladen wurde:

[https://de.demo.bluespice.com/wiki/Datei:gizmo.mp4](https://de.demo.bluespice.comhttps://de.demo.bluespice.com/wiki/Datei:gizmo.mp4)

# <span id="page-1-3"></span>Seitenlisten

[Smartlist](https://de.wiki.bluespice.com/wiki/Handbuch:Erweiterung/BlueSpiceSmartList) Mit der integrierten Erweiterung *Smartlist* lassen sich ganz leicht Seitenlisten erstellen.

- **[Technische Dokumentation](https://de.demo.bluespice.com/wiki/Technische_Dokumentation)**
- [Musterfirma GmbH/Documentation](https://de.demo.bluespice.com/wiki/Musterfirma_GmbH/Documentation)
- [Vorlage:IMS Role](https://de.demo.bluespice.com/wiki/Vorlage:IMS_Role)
- [Attribut:IMS Role](https://de.demo.bluespice.com/wiki/Attribut:IMS_Role)
- [VM:Alle Vorfälle](https://de.demo.bluespice.com/wiki/VM:Alle_Vorf%C3%A4lle)
- [Vorlage:Risk infobox](https://de.demo.bluespice.com/wiki/Vorlage:Risk_infobox)
- [Vorlage:Risk page](https://de.demo.bluespice.com/wiki/Vorlage:Risk_page)

## <span id="page-1-4"></span>Inputbox

[Inputbox](https://de.wiki.bluespice.com/wiki/https://de.wiki.bluespice.com/wiki/Seiten_erstellen/Inputbox) Inputboxen sind praktische Werkzeuge, um neue Seiten in bestimmte Namensräume (Wikibereiche) zu lenken. Eine Seite, die Sie hier anlegen, wird im Namensraum IMS gespeichert:

Seite erst

## <span id="page-2-0"></span>Codebeispiele dokumentieren

**[SyntaxHighlight](https://de.wiki.bluespice.com/wiki/Handbuch:Erweiterung/SyntaxHighlight)** Code läßt sich übersichtlich über die enthaltene Erweiterung *SyntaxHighlight* darstellen:

```
1 < ?php
2echo "Hallo Welt";
3?>
```
## <span id="page-2-1"></span>RSS-Feed

Hier ein Feed aus Bluespice.com. Mit oder ohne Beschreibung formatierbar.

[RSS-Feeds](https://de.wiki.bluespice.com/wiki/RSS-Feeds)

#### **[Join us at the virtual BlueSpice Product Day on June 30 2022](https://bluespice.com/join-us-at-the-virtual-bluespice-product-day-on-june-30-2022/)**

It's the central event for our international customers and everyone interested in **BlueSpice** The post <a rel="nofollow" href="https://**bluespice**.com/join-us-at-the-virtual…

Eva Vogel 2022-06-17 06:54:42

#### **[Hello BlueSpice 4.1](https://bluespice.com/hallo-bluespice-4-1/)**

Finally, the time has come! **BlueSpice** 4.1 free, pro, and farm is now available for upgrades and downloads.

The post <a rel="nofollow" href="https://**bluespice**.com/hallo-blues…

Eva Vogel 2022-01-20 09:46:29

#### **[Time for a pile of snow …](https://bluespice.com/time-for-a-pile-of-snow/)**

The Hallo Welt! GmbH will be closed due to Christmas vacation from the 24th of December till and including the 7th of January. You still want to contact us?

The post  $\leq a$  rel="nofollow & quot...

Eva Vogel 2021-12-23 12:30:38

## **[Support Manager \(m/f/d\) full time | remote or on-site](https://bluespice.com/support-manager-m-f-d-full-time/)**

Do you keep track of the ticket jungle? Are you good at communicating? Organization and technical topics are your cup of tea?

The post <a rel="nofollow" href="https://bluesp...

Eva Vogel 2021-12-23 10:44:49

# <span id="page-2-2"></span>Emoticons

Weil sie immer noch Spaß machen. Smileys sind mit an Bord.

[Emoticons](https://de.wiki.bluespice.com/wiki/Handbuch:Erweiterung/Emoticons)

Hello

## <span id="page-2-3"></span>CountThings

## **[SmokeTest](https://de.demo.bluespice.com/w/index.php?title=SmokeTest&action=view) Wörter** 1

Dieses Dokument wurde erzeugt mit BlueSpice Seite 3 von 4 Ausgabe: 30.06.2022

**[CountThings](https://de.wiki.bluespice.com/wiki/Handbuch:Erweiterung/BlueSpiceCountThings)** 

# **BlueSpice4**

Sandkasten

[Kategorienbaum](https://de.wiki.bluespice.com/wiki/Handbuch:Erweiterung/BlueSpiceCategoryTree)

## <span id="page-3-0"></span>Kategorienbaum

Der Kategorienbaum zeigt die Kategorienhierarchie - mal mit, mal ohne die zugehörigen Seiten. Ganz wie Sie wollen...

- ▼ [Produkt](https://de.demo.bluespice.com/wiki/Kategorie:Produkt)
- ► [Fahrrad](https://de.demo.bluespice.com/wiki/Kategorie:Fahrrad)
- ► [Fahrzeug](https://de.demo.bluespice.com/wiki/Kategorie:Fahrzeug)

# <span id="page-3-1"></span>Tag Cloud

Welche Kategorie wächst am schnellsten? Mit einer TagCloud sehe ich es auf den ersten Blick.

[Tag Cloud](https://de.wiki.bluespice.com/wiki/Handbuch:Erweiterung/BlueSpiceTagCloud)

- [Fahrrad](https://de.demo.bluespice.com/wiki/Kategorie:Fahrrad) (10)  $\qquad \qquad \blacktriangleright$
- [0 Alle](https://de.demo.bluespice.com/wiki/Kategorie:0_Alle) (6) **ganisation (7)**<br>pradteil (4)
- 
- D [System](https://de.demo.bluespice.com/wiki/Kategorie:System) (5)
- D [Abteilung](https://de.demo.bluespice.com/wiki/Kategorie:Abteilung) (5)
- [Imported vocabulary](https://de.demo.bluespice.com/w/index.php?title=Kategorie:Imported_vocabulary&action=edit&redlink=1) (7)
- [Projekt](https://de.demo.bluespice.com/w/index.php?title=Kategorie:Projekt&action=edit&redlink=1) (7) [Subjekt](https://de.demo.bluespice.com/wiki/Kategorie:Subjekt) (3)  $\bullet$
- $\begin{array}{c} \rule{0.2cm}{0.15cm} \rule{0.2cm}{0.15cm} \rule{$ [Dokumententyp](https://de.demo.bluespice.com/wiki/Kategorie:Dokumententyp) (7)

# <span id="page-3-2"></span>**Widgets**

Iframes, Google Kalendar, Wetteranzeige und mehr. Oder eigene Widgets entwickeln.

**[Widgets](https://de.wiki.bluespice.com/wiki/Referenz:Widgets)**